# PHY604 Lecture 5

September 14, 2023

#### Review: Derivative of exp(x)

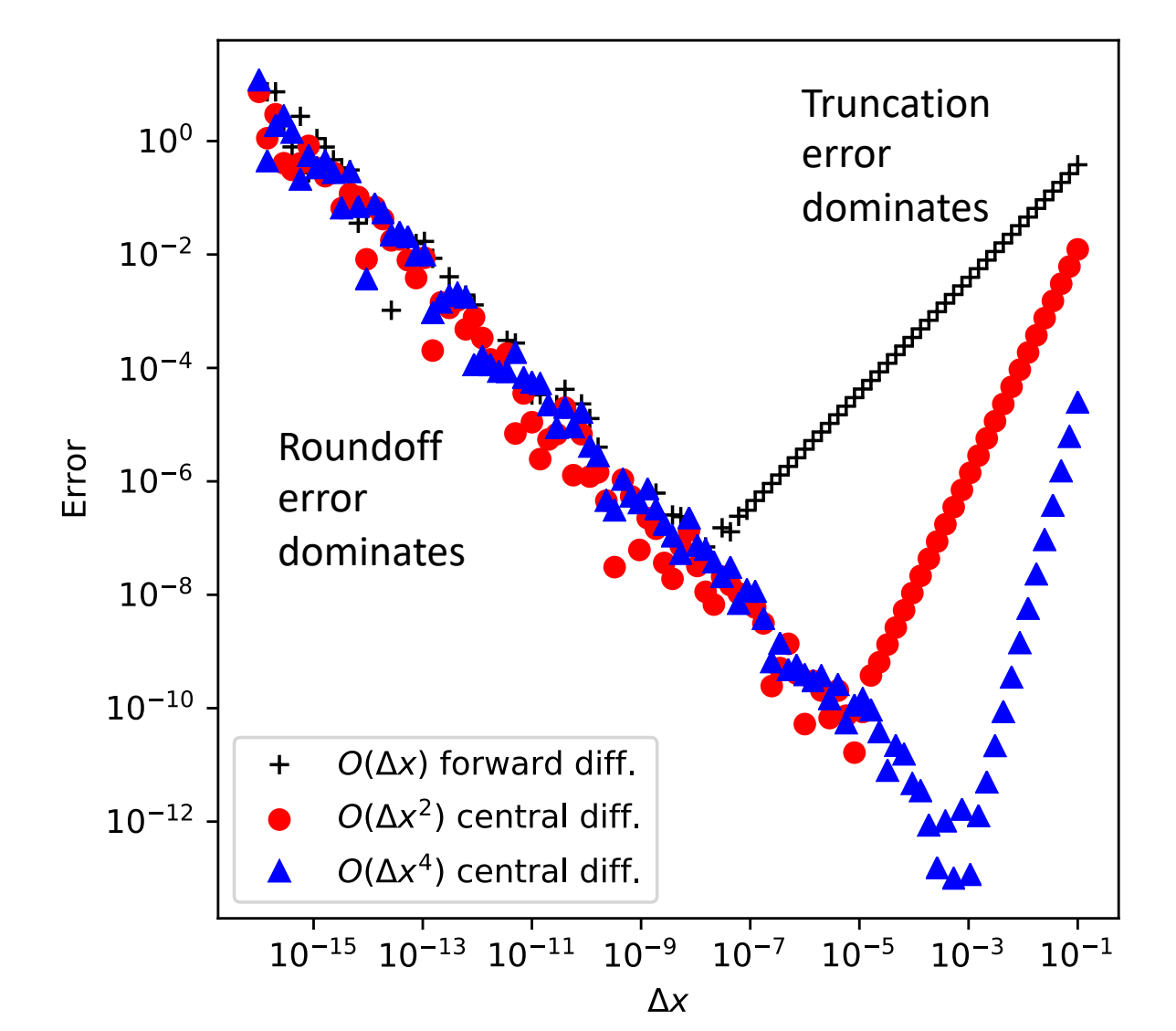

#### Review: Strategy for numerical integration:

- Quadrature rule: method that represents the integral as a (weighted) sum at a discrete number of points
	- Newton-Cotes quadrature: Fixed spacing between points
- 1. Discretize: Break up the interval into subintervals
- 2. Approximate the area under the curve in a subinterval by a simple polygon (rectangle, trapezoid) or a simple function (polynomial)
- 3. Sum the areas of the subintervals
- 4. Converge the integral by making more and more subintervals or using a more sophisticated weighting method  $\overline{a}$   $\overline{b}$

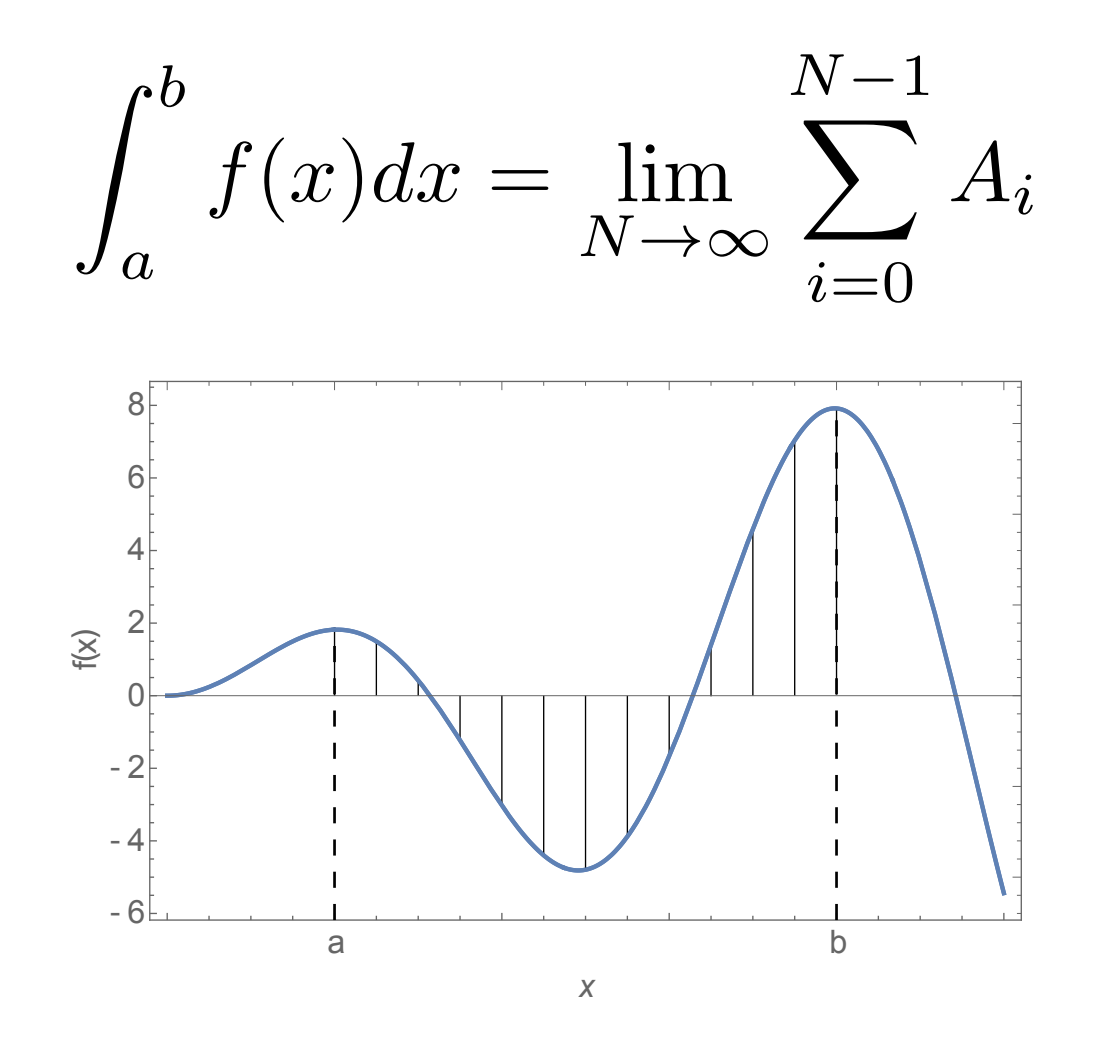

#### Review: Evaluating the Fresnel integral

- Fresnel functions are used in optics to describe near-field diffraction
- They can be written as an integral (or infinite sum):

$$
S(x) = \int_0^x \sin(\pi t^2/2) dt
$$

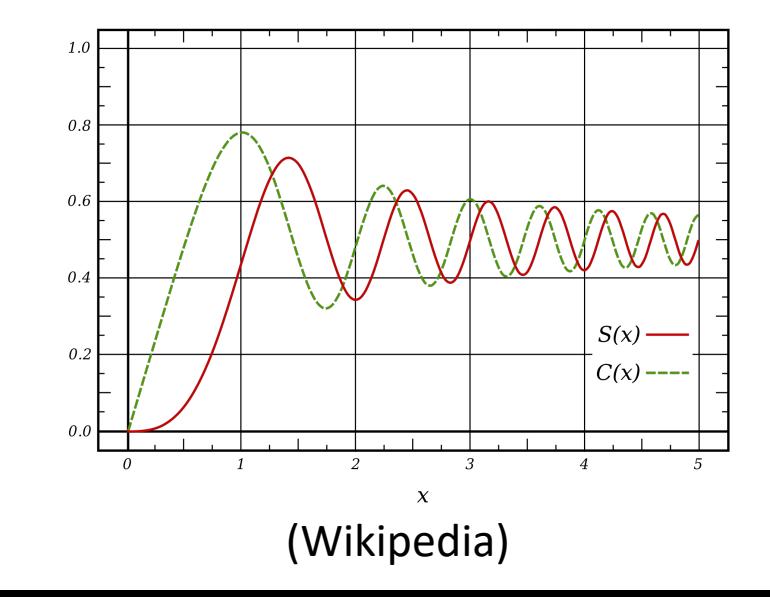

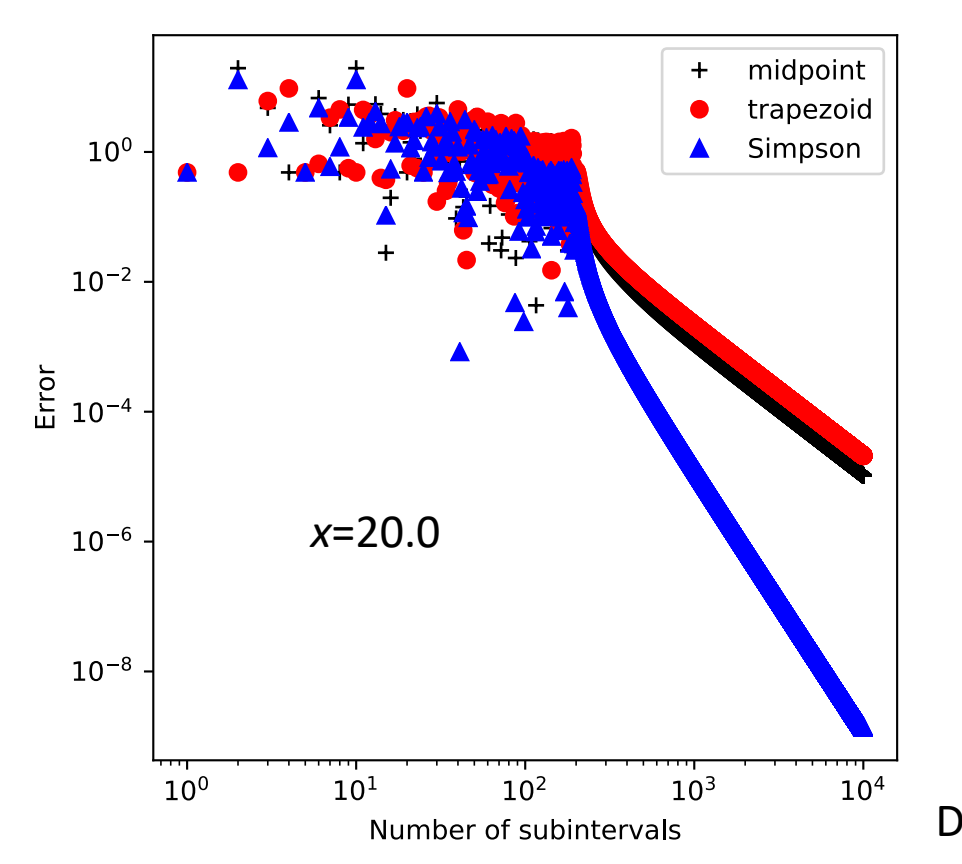

#### Review: Adaptive integration

- If we do not know  $f'(x)$ , we can still estimate the error:
	- 1. Perform the integration with  $N_1$  and  $N_2=2*N_1$  subintervals
	- 2. For, e.g., the trapezoid rule, the error using  $N_1$  will be four times that using  $N<sub>2</sub>$
	- 3. The "exact" result, *I* is:  $I = I_1 + c\Delta x_1^2 = I_2 + c\Delta x_2^2$
	- 4. Then the error on the second estimate is:

$$
\epsilon_2 = c\Delta x_2^2 = \frac{1}{3}(I_2 - I_1)
$$

- We can use this approach to decide when our integral is converged to our satisfaction
	- Keep doubling the number of subintervals until the error is small enough
	- Can use the results from previous function evaluations (See Newman Sec. 5.3 and 5.4 or Garcia Sec. 10.2)

#### Today's lecture:

- Finish discussing Numerical Integration
- Begin discussing interpolation
	- Lagrange Interpolation

#### Romberg Integration

• If *i* indicates a step in the procedure on the previous slide (i.e., doubling the number of subintervals), then we can write the integral as:

$$
I = I_i + \frac{1}{3}(I_i - I_{i-1}) + \mathcal{O}(\Delta x^4)
$$

- Equivalent to Simpson's rule!
- For every additional step (doubling of subintervals), we can build more and more accurate estimates
- See Newman Sec. 5.4 or Garcia Sec. 10.2 for more details

Dealing with infinity as a limit (Newman Sec. 5.8)

• Say we need to integrate over half of the number line:

$$
I = \int_0^\infty f(x) dx
$$

- It is impractical to simply increase the upper bound until convergence
- Instead, make a change of variables:

$$
z \equiv \frac{x}{x+1} \iff x = \frac{z}{1-z}
$$

$$
dx = \frac{dz}{(1-z)^2}
$$

• So the integral is: *f*

$$
I = \int_0^1 \frac{f\left(\frac{z}{1-z}\right)}{(1-z)^2} dz
$$

#### Beyond Newton-Cotes: Gaussian Quadrature

- As an extra degree of freedom, lets vary the space between integration points
- We must first determine integration rules for unequal spacing
	- How do we determine weights?

$$
\int_{a}^{b} f(x)dx \simeq w_{1}f(x_{1}) + \ldots + w_{N}f(x_{N})
$$

- Then, we choose a particular optimal choice of nonuniform points
- Many types of Gaussian quadrature

## Theorem behind Gaussian integration

• Lt *q*(*x*) be a polynomial of degree *N* such that:

$$
\int_{a}^{b} q(x)\rho(x)x^{k}dx = 0
$$

- $k=0,...,N-1$  and  $\rho(x)$  is a specified weight function
- Choose  $x_1, x_2,...,x_N$  as the roots of the polynomial  $q(x)$ , and use them as grid points:

$$
\int_{a}^{b} f(x)\rho(x)dx \simeq w_1f(x_1) + w_2f(x_2) + \dots + w_Nf(x_N)
$$

- There exists a set of *w*'s where this formula is exact if *f*(*x*) is a polynomial of degree **< 2***N (!!!)*
- Note that with *N* values, we can fit an *N*-1 degree polynomial and derive an integration formula exact for polynomials of order <*N*
	- Very accurate for curves well approximated as high-degree polynomials
- Many choices of weighting function, *ρ(x)*, leading to different *q*'s and *x*'s and *w*'s

#### Example from Garcia Sec. 10.3: Three-point Gauss-Legendre rule

- Three-point: Three grid points in the interval [-1,1] • *q*(*x*) is cubic
- Take as the weight function  $\rho(x)=1$  (Gauss-Legendre)
- We can convert an arbitrary interval [*a*,*b*] to [1,-1]:

$$
x = \frac{1}{2}(b+a) + \frac{1}{2}(b-a)z \iff z = \frac{x - \frac{1}{2}(b+a)}{\frac{1}{2}(b-a)}
$$

$$
dx = \frac{1}{2}(b-a)dz
$$

$$
\int_{a}^{b} f(x)dx = \frac{b-a}{2} \int_{-1}^{1} f(z)dz
$$

#### Step 1: Find polynomial *q*(*x*)

$$
q(x) = c_0 + c_1 x + c_2 x^2 + c_3 x^3
$$

• Apply the theorem to get three equations for the coefficients:

$$
\int_{-1}^{1} q(x)dx = 0
$$
\n
$$
\int_{-1}^{1} xq(x)dx = 0
$$
\n
$$
\int_{-1}^{1} x^2 q(x)dx = 0
$$

General Solution:

$$
c_0 = 0, \ c_1 = -a, \ c_2 = 0, \ c_3 = 5a/3
$$

• *a* is an arbitrary constant, if we take it to be 3/2, we get the Legendre polynomial  $P_3(x)$ :

$$
q(x) = \frac{5}{2}x^3 - \frac{3}{2}x
$$

#### Step 2: Find the roots

$$
q(x) = \frac{5}{2}x^3 - \frac{3}{2}x
$$

• Easily factors to:

$$
x = 0, \ \pm \sqrt{\frac{3}{5}}
$$

• So out quadrature becomes:

$$
\int_{-1}^{1} f(x)dx \simeq w_1 f(-\sqrt{3/5}) + w_2 f(0) + w_3 f(\sqrt{3/5})
$$

#### Step 3: Find the weights

• The theorem tells us that this quadrature is exact for polynomials up to degree 2*N*-1

• Start with 
$$
f(x)=1
$$
:  
\n
$$
\int_{-1}^{1} dx = 2 = w_1 + w_2 + w_3
$$
\n• Now  $f(x)=x$ :  
\n
$$
\int_{-1}^{1} x dx = 0 = -\sqrt{3/5}w_1 + \sqrt{3/5}w_3
$$
\n• Finally  $f(x)=x^2$ :  
\n
$$
\int_{-1}^{1} x^2 dx = \frac{2}{3} = \frac{3}{5}w_1 + \frac{3}{5}w_3
$$

• Solve to get: 
$$
w_1 = \frac{5}{9}
$$
,  $w_2 = \frac{8}{9}$ ,  $w_3 = \frac{5}{9}$ 

#### Put it together: 3 point Gauss-Legendre quadrature

$$
\int_{-1}^{1} f(x)dx \simeq \frac{5}{9}f(-\sqrt{3/5}) + \frac{8}{9}f(0) + \frac{5}{9}f(\sqrt{3/5})
$$

#### Example: Error function

$$
\operatorname{erf}(x) = \frac{2}{\sqrt{\pi}} \int_0^x e^{-y^2} dy
$$

• Evaluate erf(1):

Exact: 0.8427007929497148 3-point Trapezoid: 0.8252629555967492 , Error: -0.017437837352965557 3-point Simpsons: 0.843102830042981 , Error: 0.0004020370932662498 3-point Gauss-Legendre: 0.8426900184845107 , Error: -1.0774465204033135e-05

#### Example: 5<sup>th</sup> degree polynomial

$$
I = \int_0^1 (1 + x^2 + x^3 + x^4 + x^5) dx
$$

Exact: 2.4499999999999997 3-point Trapezoid: 2.734375 , Error: 0.28437500000000027 3-point Simpsons: 2.4791666666666665 , Error: 0.029166666666666785 3-point Gauss-Legendre: 2.45 , Error: 4.440892098500626e-16

#### Weights and positions have been tabulated

• From Newman Sec. 5.6:

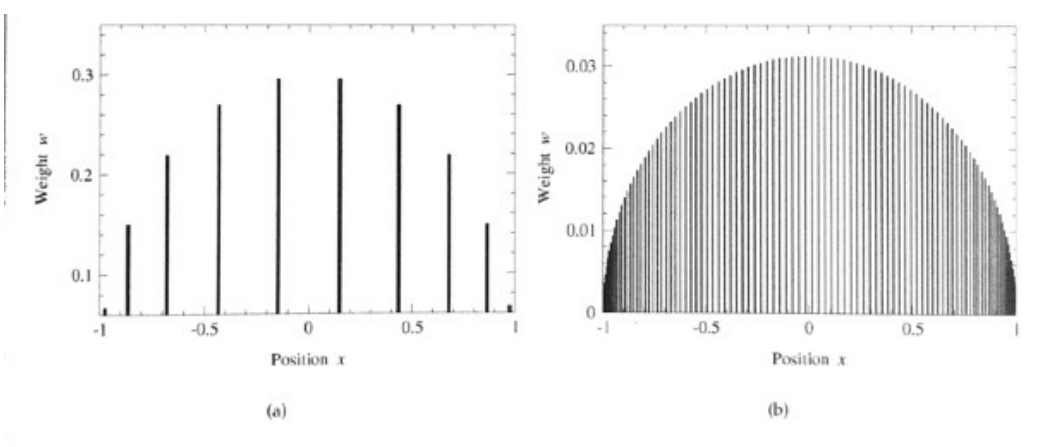

Figure 5.4: Sample points and weights for Gaussian quadrature. The positions and heights of the bars represent the sample points and their associated weights for Gaussian quadrature with (a)  $N = 10$  and (b)  $N = 100$ .

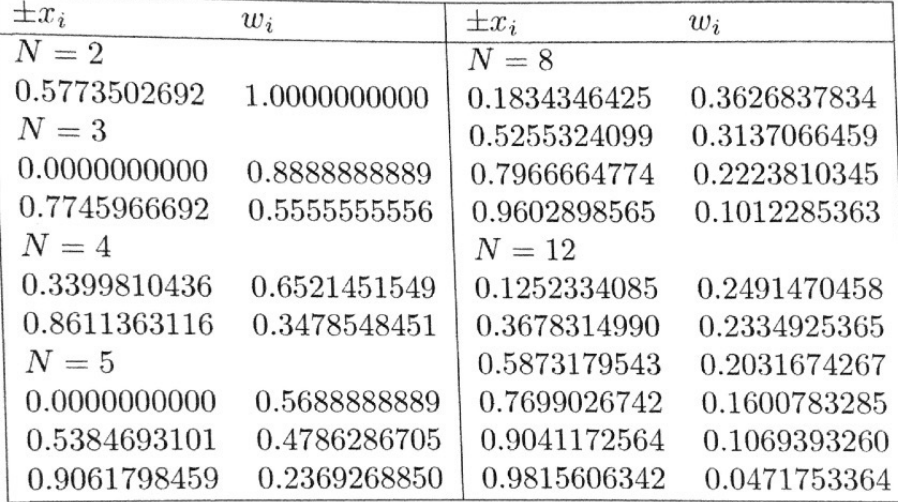

Table 10.7: Grid points and weights for Gauss-Legendre integration.

• From Garcia 10.3:

#### Types of Gaussian Quadrature

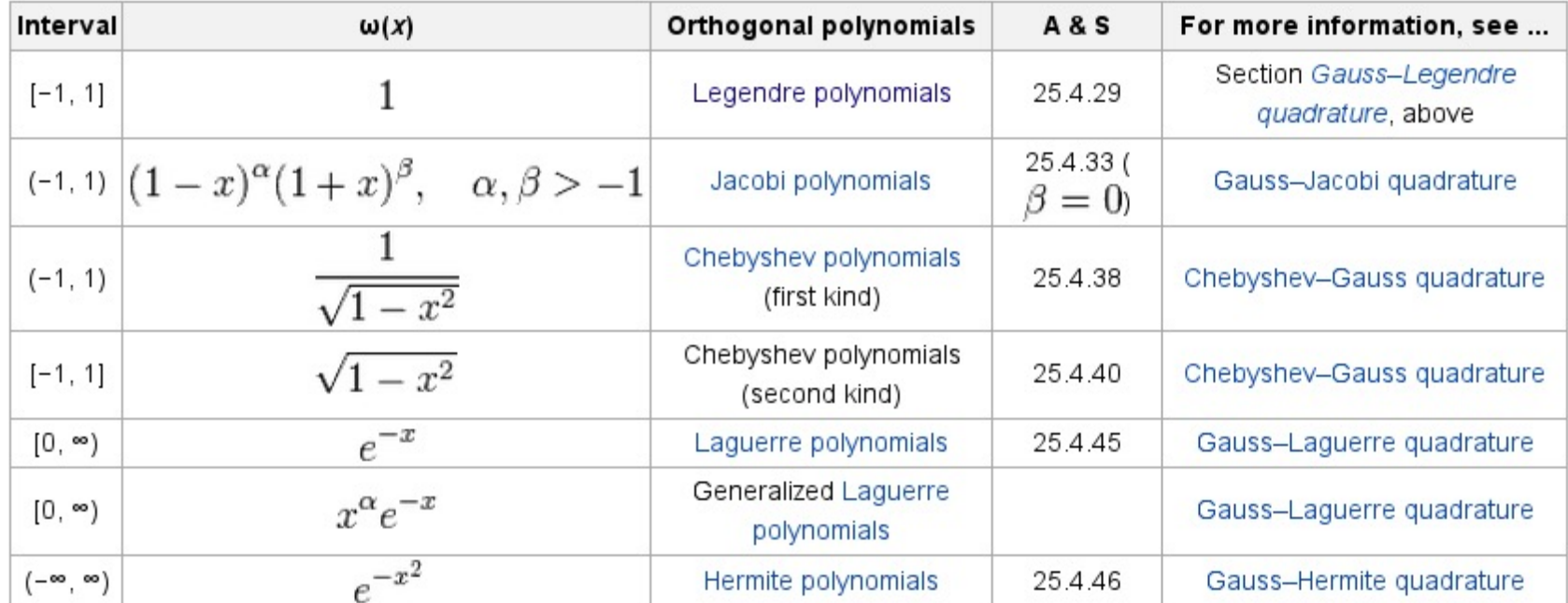

#### (Wikipedia)

• Roots and weights are tabulated, so no need to compute them

## Choosing an integration method (Newman Sec. 5.7)

#### • Trapezoid method:

- Trivial to program
- Equally spaced points, often true of experimental data
- Good choice for poorly behaved data (noisy, singularities)
- Adaptive method gives guaranteed accuracy level
- Not very accurate for given number of points
- Romberg integration:
	- Equally spaced points, often true of experimental data
	- Guaranteed accuracy level
	- Potentially high accuracy for small number of points
	- Will not work well for noisy of pathological data/integrands
- Gaussian Quadrature
	- Potentially high accuracy for small number of points
	- Simple to program (weights and roots tabulated)
	- Will not work well for noisy of pathological data/integrands
	- Need to have data on specific, unequally-spaced grid

## Today's lecture:

- Finish discussing Numerical Integration
- Begin discussing interpolation
	- Lagrange Interpolation

#### Interpolation (see Pang Ch. 2)

- Interpolation is needed when we want to infer some local information from a set of incomplete or discrete data
	- E.g., experimental data or from computational simulations
- Many different types of interpolation based on assumptions about and requirements for the data
	- Some ensure no new extrema are introduced
	- Some match derivatives at end points
	- Need to balance number of points used against pathologies (e.g., oscillations)
- Interpolations and fitting are different!
	- *Interpolation* seeks to fill in missing information in some small region of the whole dataset
	- *Fitting* a function to the data seeks to produce a model (guided by physical intuition) so you can learn more about the global behavior of your data

#### Linear interpolation: Draw a line between two points

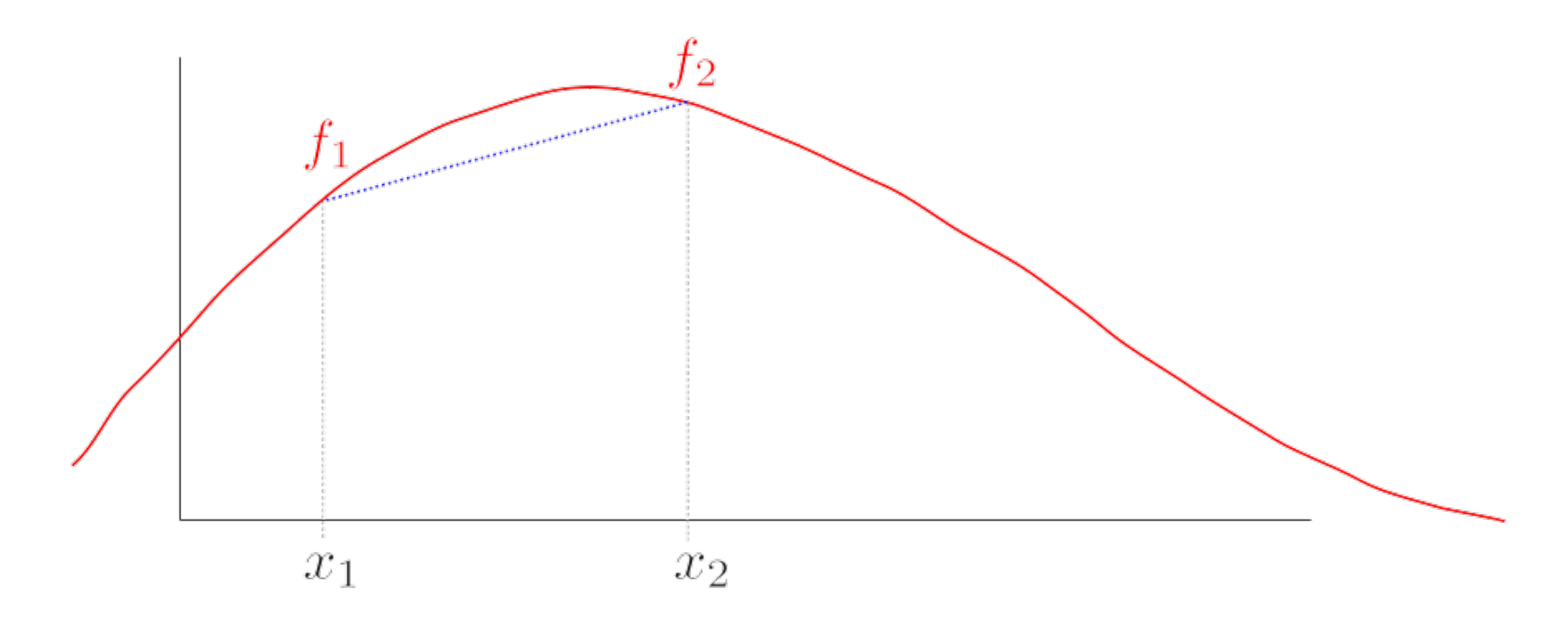

$$
f(x) = \frac{f_2 - f_1}{x_2 - x_1}(x - x_1) + f_1
$$

#### Errors in linear interpolation

• **Exact value at x:** 
$$
f(x) = f_i + \frac{x - x_i}{x_{i+1} - x_i}(f_{i+1} - f_i) + \Delta f(x)
$$
linear interpolation

- What is  $\Delta f(x)$ ?
	- Consider point  $x = a$  where *a* is in  $[x_i, x_{i+1}]$
	- Fit a quadratic to the function at  $x_i$ , a,  $x_{i+1}$

$$
\Delta f(x) = \frac{f''(x)}{2}(x - x_i)(x - x_{i+1})\Big|_{x=a}
$$

 $\blacksquare$ 

- As long as *f* is smooth in the region  $[x_i,x_{i+1}]$
- Error of order:  $\mathcal{O}(\Delta x^2)$

• Max error: 
$$
|\Delta f(x)| \leq \frac{\max[|\Delta f''(x)|]}{8}(x_{i+1} - x_i)^2
$$

#### Simple example of errors in linear interpolation:

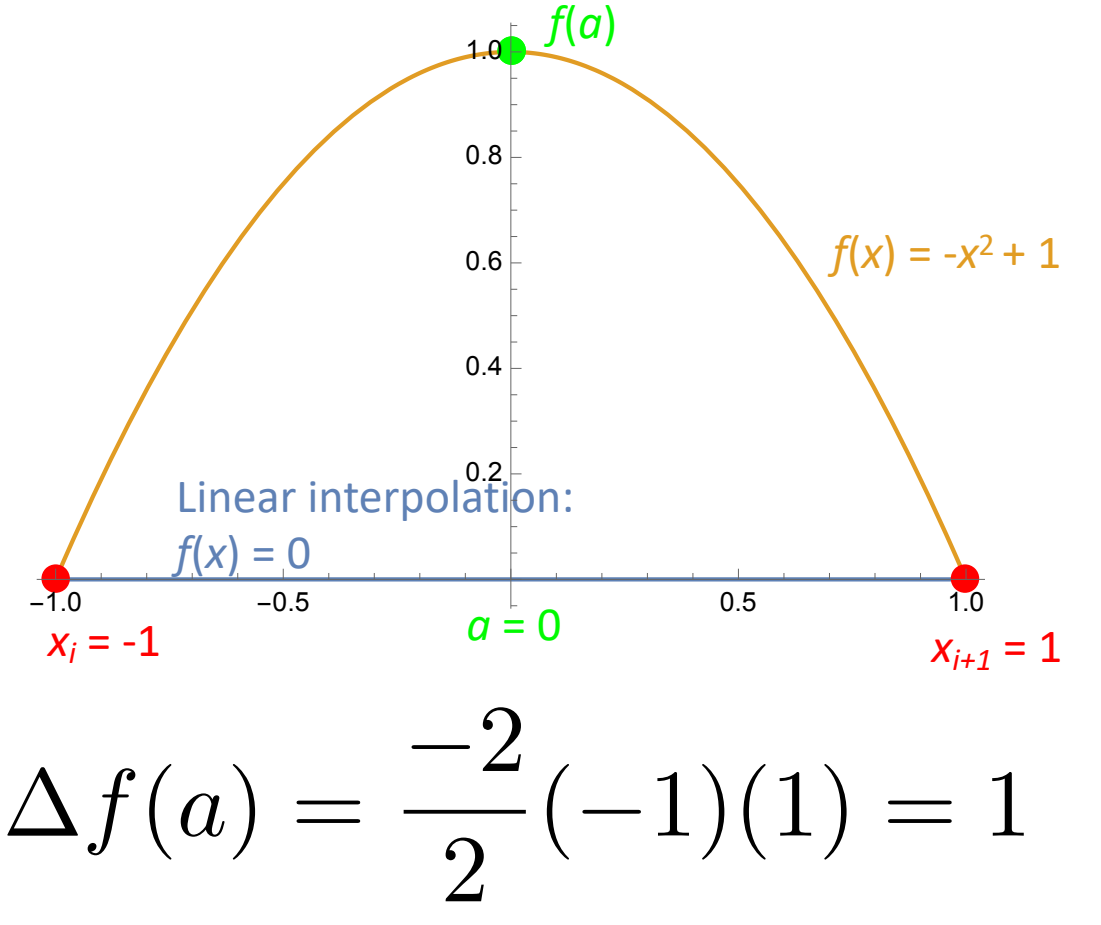

• General case: Fit a parabola as we did for Simpson's rule

#### General approach for interpolation schemes

- Continuous curve is constructed from given discrete set of data
- Interpolated value is read off the curve
- The more points, the higher order the curve can be
- One way to achieve higher-order interpolation is through Lagrange interpolation

#### Lagrange interpolation

- General method for building a single polynomial that goes through all the points (alternate formulations exist)
- Given n points:  $x_0$ ,  $x_1$ , ...,  $x_{n-1}$ , with associated function values:  $f_0$ ,  $f_1$ ,  $\ldots$ ,  $f_{n-1}$

• Construct basis functions: 
$$
l_i(x) = \prod_{j=0, i \neq j}^{n-1} \frac{x - x_j}{x_i - x_j}
$$

• Note basis function  $I_i$  is 0 at all  $x_i$  except for  $x_i$  (where it is one)

• Function value at *x* is: 
$$
f(x) = \sum_{i=0}^{n-1} l_i(x) f_i
$$

#### Example: Quadratic Lagrange polynomial

- Three points:  $(x_0, f_0)$ ,  $(x_1, f_1)$ ,  $(x_2, f_2)$
- Three basis functions:

$$
l_0 = \frac{x - x_1}{x_0 - x_1} \frac{x - x_2}{x_0 - x_2} = \frac{(x - x_1)(x - x_2)}{2\Delta x^2}
$$

$$
l_1 = \frac{x - x_0}{x_1 - x_0} \frac{x - x_2}{x_1 - x_2} = -\frac{(x - x_0)(x - x_2)}{\Delta x^2}
$$

$$
l_2 = \frac{x - x_0}{x_2 - x_0} \frac{x - x_1}{x_2 - x_1} = \frac{(x - x_0)(x - x_1)}{2\Delta x^2}
$$

• Polynomial:

$$
f(x) = f_0 \frac{(x - x_1)(x - x_2)}{2\Delta x^2} - f_1 \frac{(x - x_0)(x - x_2)}{\Delta x^2} + f_2 \frac{(x - x_0)(x - x_1)}{2\Delta x^2}
$$

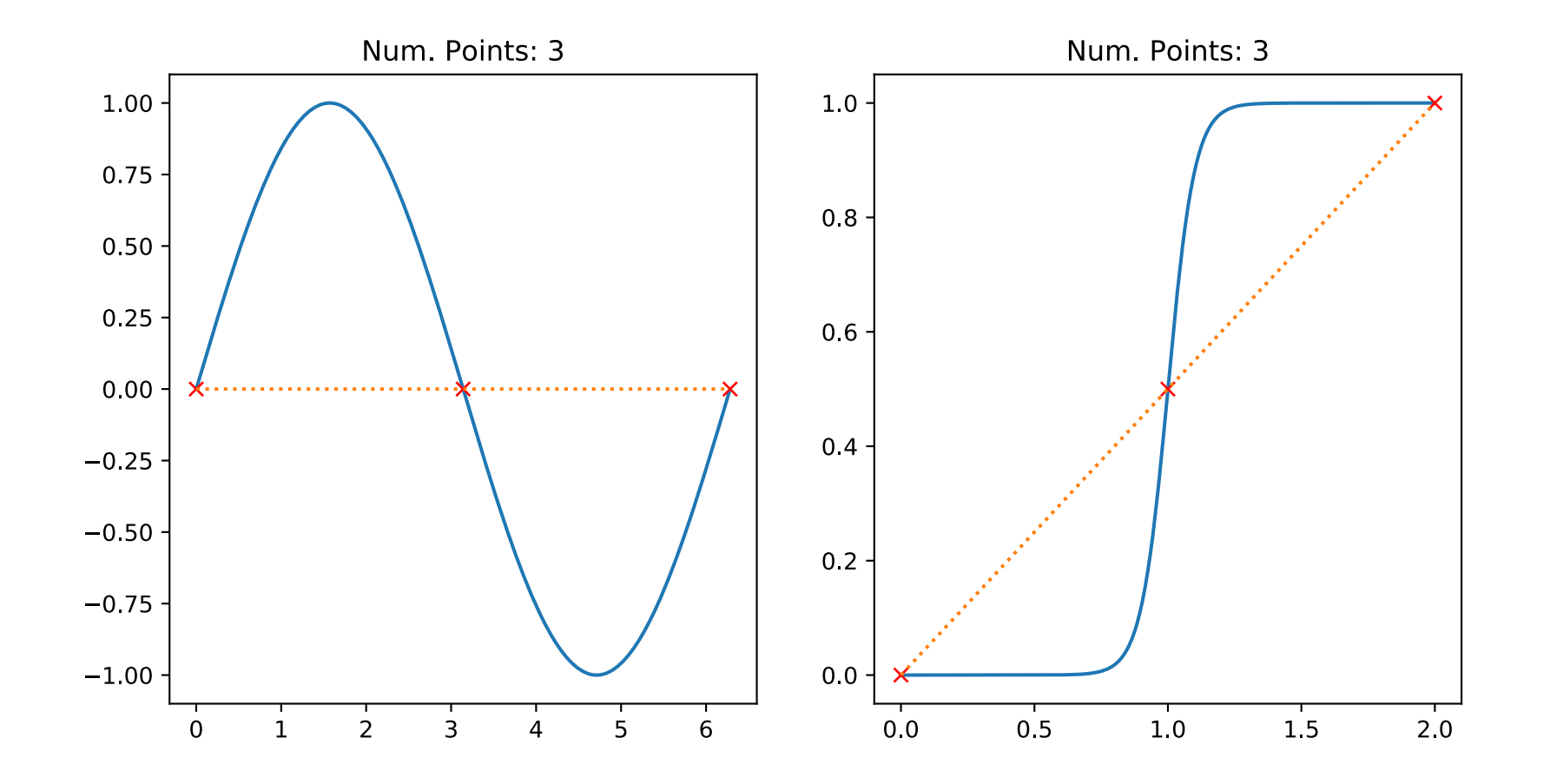

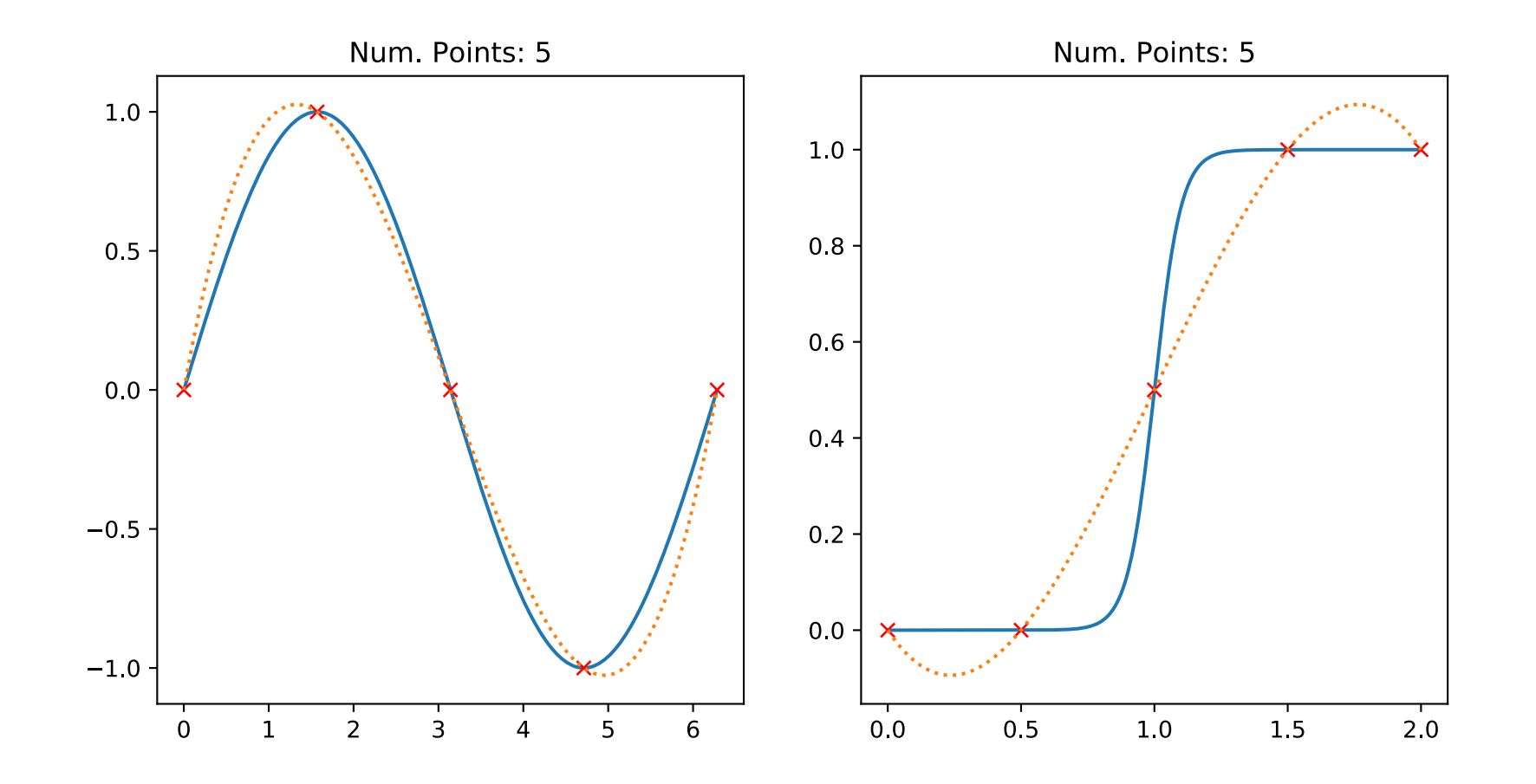

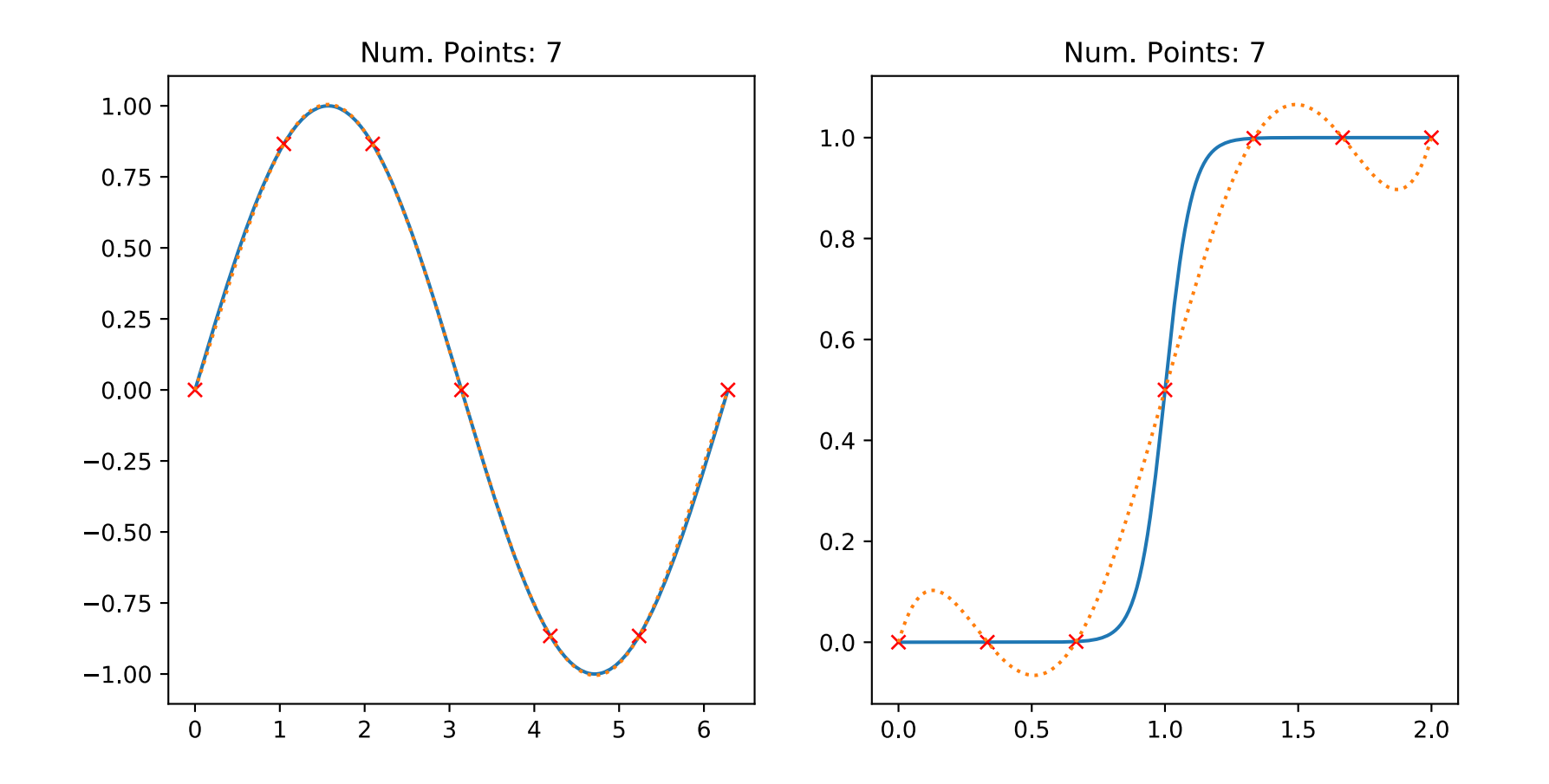

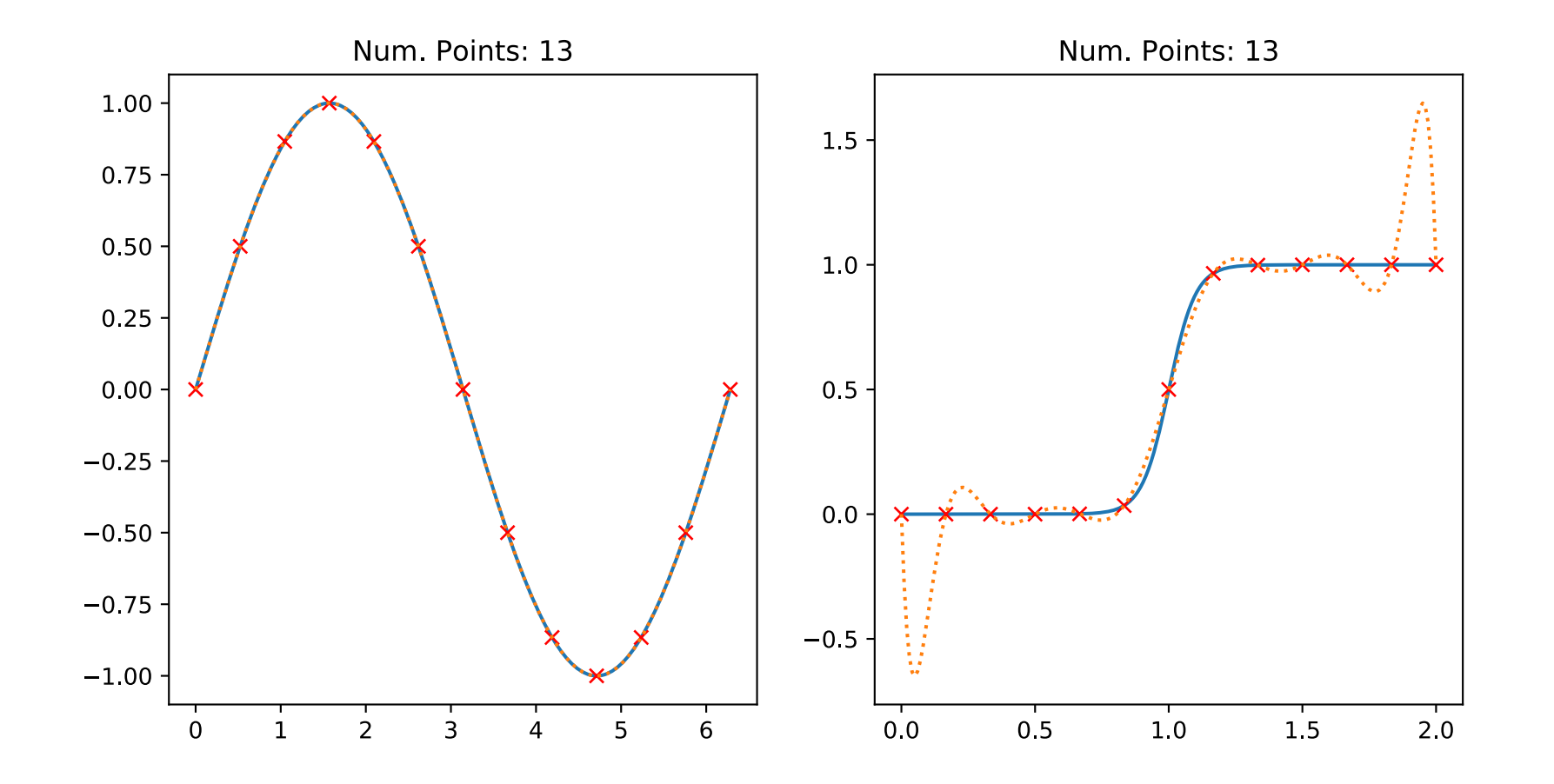

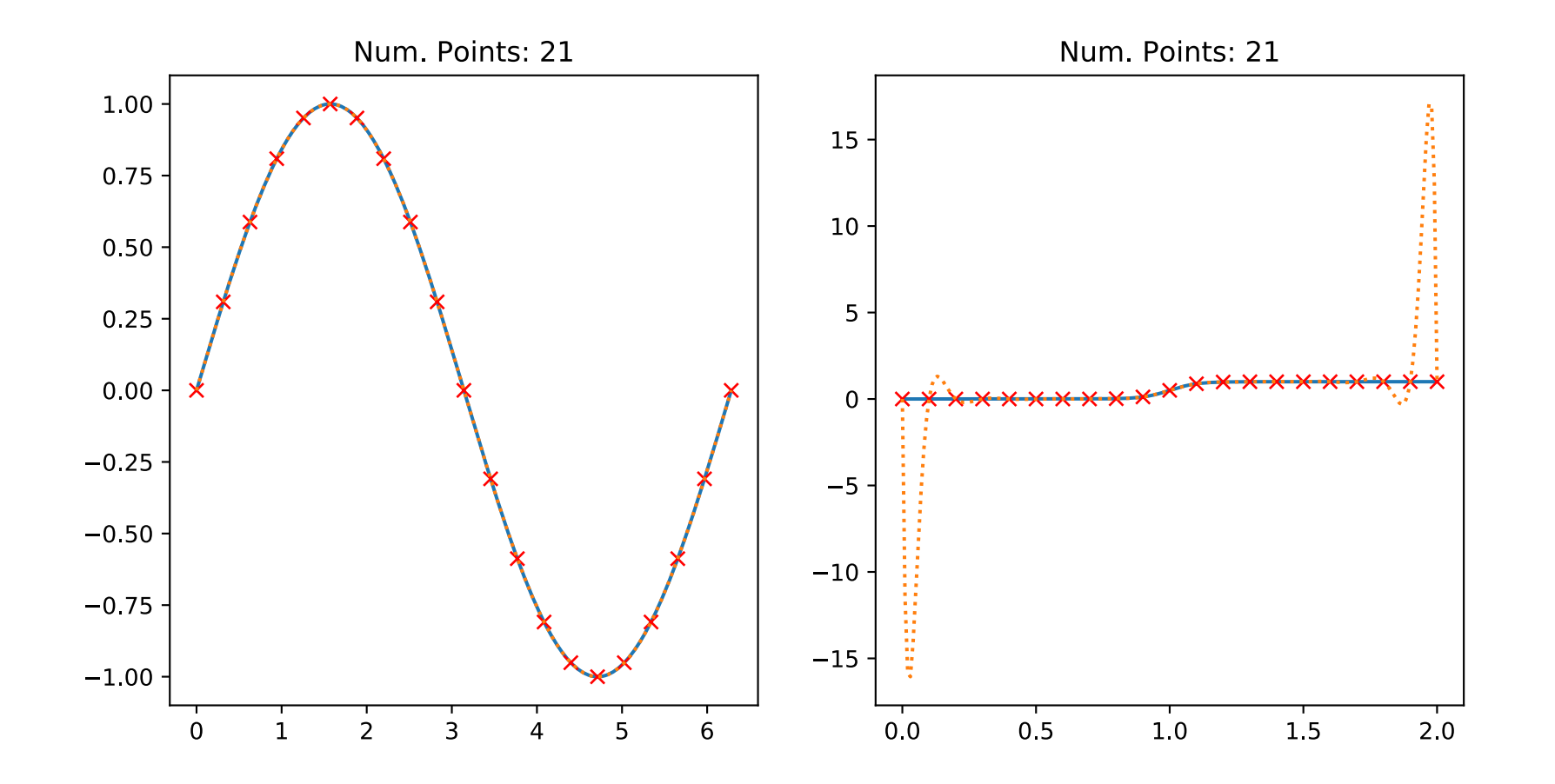

- For the hyperbolic tangent case, increasing the number of points beyond a certain limit increases the error
	- Runge phenomena: Oscillations at the edges of the interval
	- Increasing the number of points causes a divergence in the error
- Can do better by varying the spacing of the interpolating points
	- e.g., Chebyshev polynomial roots are concentrated toward the end of the interval
	- Chebyshev polynomial spacing is usually (almost always) convergent with the number of interpolating points

$$
x_k = \frac{1}{2}(a+b) + \frac{1}{2}(b-a)\cos\left(\frac{2k-1}{2n}\pi\right), \ \ k = 1, ..., n
$$

![](_page_34_Figure_1.jpeg)

![](_page_35_Figure_1.jpeg)

![](_page_36_Figure_1.jpeg)

![](_page_37_Figure_1.jpeg)

![](_page_38_Figure_1.jpeg)

![](_page_39_Figure_1.jpeg)

![](_page_40_Figure_1.jpeg)

#### After class tasks

- H[omework and instructions for turn](https://en.wikipedia.org/wiki/Chebyshev_nodes)ing it in ar
	- Due **Sept. 21, 2023**
- Readings:
	- Newman Chapter 5
	- Garcia Section 10.2
	- Pang Section 2.1
	- Wikipedia article on Chebyshev nodes
	- Myths about polynomial interpolation